## 07. Statystyki wykorzystania Aplikacji Czytelnika i udostępnianych poprzez nią obiektów cyfrowych

Aplikacja Czytelnika systemu dLibra posiada wbudowany mechanizm statystyk dotyczących podstawowych działań użytkowników końcowych, takich jak wyszukiwanie czy wyświetlanie treści obiektów. Dane te gromadzone są wyłącznie w oparciu o dane o żądaniach, jakie otrzymuje Aplikacja Czytelnika. Dzięki temu użytkownicy końcowi nie są w stanie blokować tego monitorowania, co jest możliwe w przypadku wykorzystania do śledzenia dodatkowych zewnętrznych narzędzi, takich jak Google Analytics. Co więcej, w statystykach gromadzonych przez Aplikację Czytelnika zliczane są również bezpośrednie odwołania do plików z treścią, których nie da się w prosty sposób śledzić za pomocą narzędzi takich jak Google Analytics.

Tabela poniżej zawiera zestawienie podstawowych możliwości statystycznych, jakie oferuje wbudowany mechanizm statystyk systemu dLibra, w porównaniu z wykorzystaniem narzędzia Google Analytics.

Dodatkowo zachęcamy co zapoznania się z [podrozdziałem opisującym szczegółowo możliwości analizowania zachowania użytkowników Aplikacji Czytelnika](https://docs.psnc.pl/display/DLI6/Monitorowanie+Aplikacji+Czytelnika+systemu+dLibra+z+wykorzystaniem+Google+Analytics)  [systemu dLibra 6 przy pomocy Google Analytics.](https://docs.psnc.pl/display/DLI6/Monitorowanie+Aplikacji+Czytelnika+systemu+dLibra+z+wykorzystaniem+Google+Analytics)

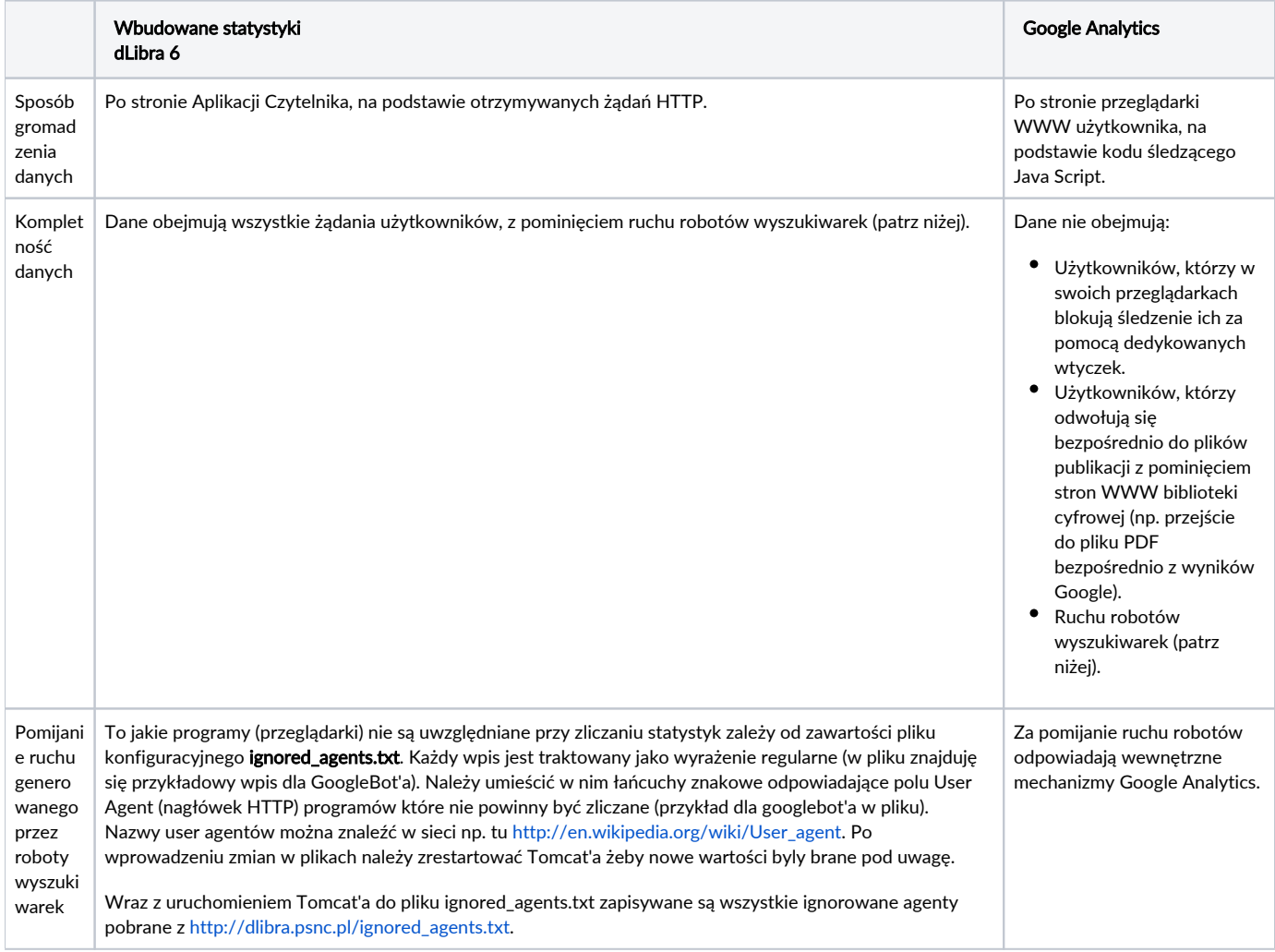

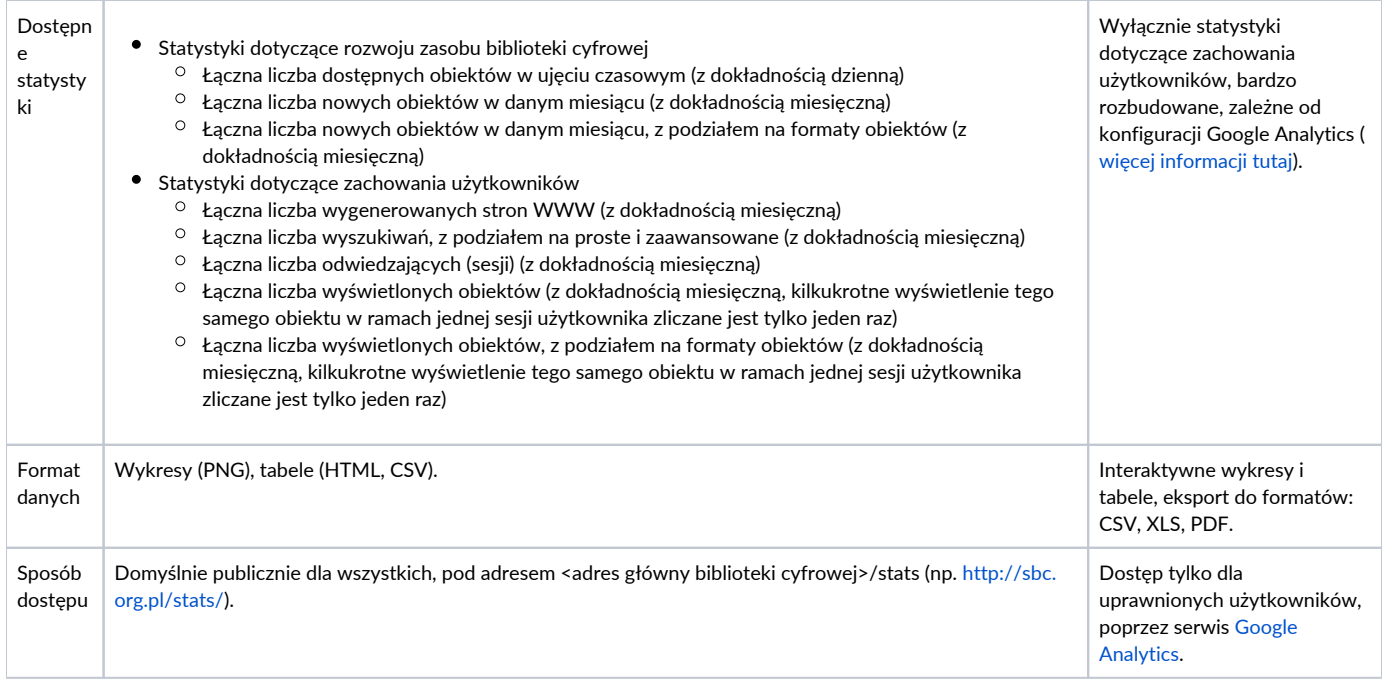

## Dostęp do treści obiektu, a zbieranie statystyk

- W przypadku wielokrotnego dostępu do tych samych treści przez użytkownika w ramach jednej sesji, statystyki wyświetleń/pobrań danego obiektu /pliku są zwiększane tylko raz.
- Statystyki są zliczane niezależnie od tego, czy użytkownik wyświetli treść obiektu za pomocą przeglądarki osadzonej na stronie Aplikacji Czytelnika, czy też poprzez bezpośrednie odwołanie (link) do pliku treści (np. PDF).
- Jeżeli użytkownik nie ma uprawnień do wyświetlenia treści danego obiektu, to przy próbie dostępu do treści statystyki nie zostaną zwiększone.

## Statystyki wyświetlania

- Statystyki wyświetleń treści obiektu zbierane są zarówno na poziomie wydania obiektu, jak i poszczególnych jego plików.
- Dostęp do dowolnego pliku wydania zwiększa statystyki tego wydania.
- Statystyki dla poszczególnych plików zliczane są niezależnie od siebie. Oznacza to, że dostęp do jednego pliku w ramach wydania nie ma wpływu na statystyki pozostałych plików w wydaniu.
- Statystyki wyświetleń treści obiektów w poszczególnych formatach wyliczane są jedynie na podstawie statystyk wyświetleń plików głównych w danym formacie. Przykładowo dla obiektu w formacie GALERIA zawierającego 20 plików raport ze statystykami będzie bazować na wyświetleniach tylko 1 pliku (plik główny).
- W przypadku zmiany treści obiektu (podmiany plików) statystyki dla nowych plików zliczane są od nowa (od zera). Dotychczasowe wyświetlenia dla podmienionych plików, z wyjątkiem statystyki dotychczasowego pliku głównego obiektu/formatu, są usuwane. Statystyki nieaktualnych plików głównych nadal są uwzględniane w raportach.

## Statystyki pobierania

- Statystyki pobierania dla wydań są rejestrowane dla wszystkich wydań, ale przechowywane są jedynie na poziomie kolekcji, tzn. liczba pobrań wydań jest zapisywana jako suma pobrań wszystkich wydań w ramach poszczególnych kolekcji.
- Statystyki pobrań dla poszczególnych plików są doliczane do statystyki wyświetleń tych plików.
- · W przypadku pobierania wszystkich plików wydania (ZIP), statystyka wyświetleń/pobrań jest zwiększana dla wydania oraz tylko dla pliku głównego obiektu.
- W przypadku obiektu wieloformatowego przy pobieraniu wszystkich plików pojedynczego formatu (ZIP), statystyka wyświetleń/pobrań jest zwiększana dla wydania oraz tylko dla pliku głównego danego formatu.
- W przypadku obiektu wieloformatowego przy pobieraniu wszystkich plików wszystkich formatów (ZIP), statystyka pobrań jest zwiększana tylko dla wydania. Statystyki plików nie są zwiększane.